在Bitget上,ADA是一种数字资产交易的代币,也是目前市场上较为热门的数字 货币之一。对于想要在Bitget上参与ADA交易的用户来说,了解相关知识和操作流 程是非常重要的。本文将介绍在Bitget上如何参与ADA交易,并探讨一些相关的注 意事项。

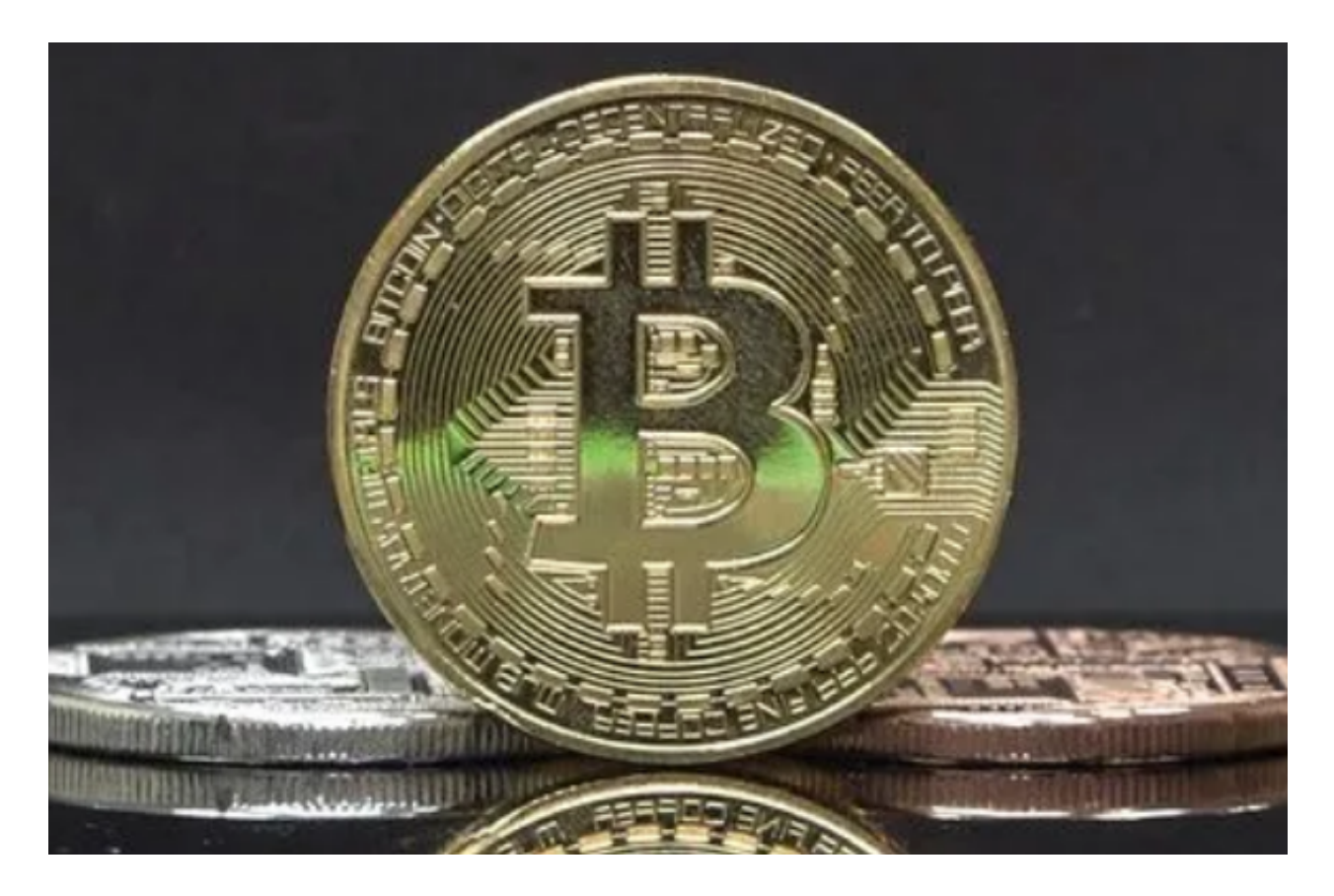

 在开始之前,我们首先需要了解一些基本知识。ADA是Cardano项目的代币,Car dano是一个分布式应用平台和智能合约平台。ADA的价值不仅仅来自于它的交易 需求,也来自于Cardano项目本身的创新和发展。因此,投资ADA也可以看作是对 Cardano项目的支持和参与。

 在Bitget上参与ADA交易的第一步是注册一个Bitget账户。在注册完成后,您可 以选择充值您的账户,并购买ADA代币。充值的方式可以是比特币、以太坊或其他 主流数字货币。一旦您购买了ADA代币,它将会显示在您的账户余额中。

 接下来,您可以通过Bitget的交易界面进行ADA的交易。交易界面通常会显示AD A的市场价格、交易深度图和最近的交易记录。您可以选择市价交易或限价交易。 市价交易是以当前市场价格进行交易,而限价交易则需要您设定一个买入价格或卖 出价格。

在进行ADA交易时,有几个注意事项需要注意。首先,数字货币市场是非常波动

## **智行理财网** ADA怎么参与?Bitget交易所操作流程来咯

的,价格可能随时发生变化。因此,在进行交易时,要注意市场的走势和风险。其 次,建议合理控制风险,根据自己的风险承受能力和交易策略制定交易计划。同时 ,也可以利用Bitget提供的止损和止盈功能,帮助您控制风险和保护利润。

 此外,在进行ADA交易之前,了解Cardano项目的最新动态也是很重要的。Card ano项目有一支强大的研发团队,致力于在区块链技术上的创新和改进。因此,关 注Cardano项目的官方网站、社交媒体和相关的新闻资讯,可以帮助您更好地理解 项目的发展方向和未来的潜力。

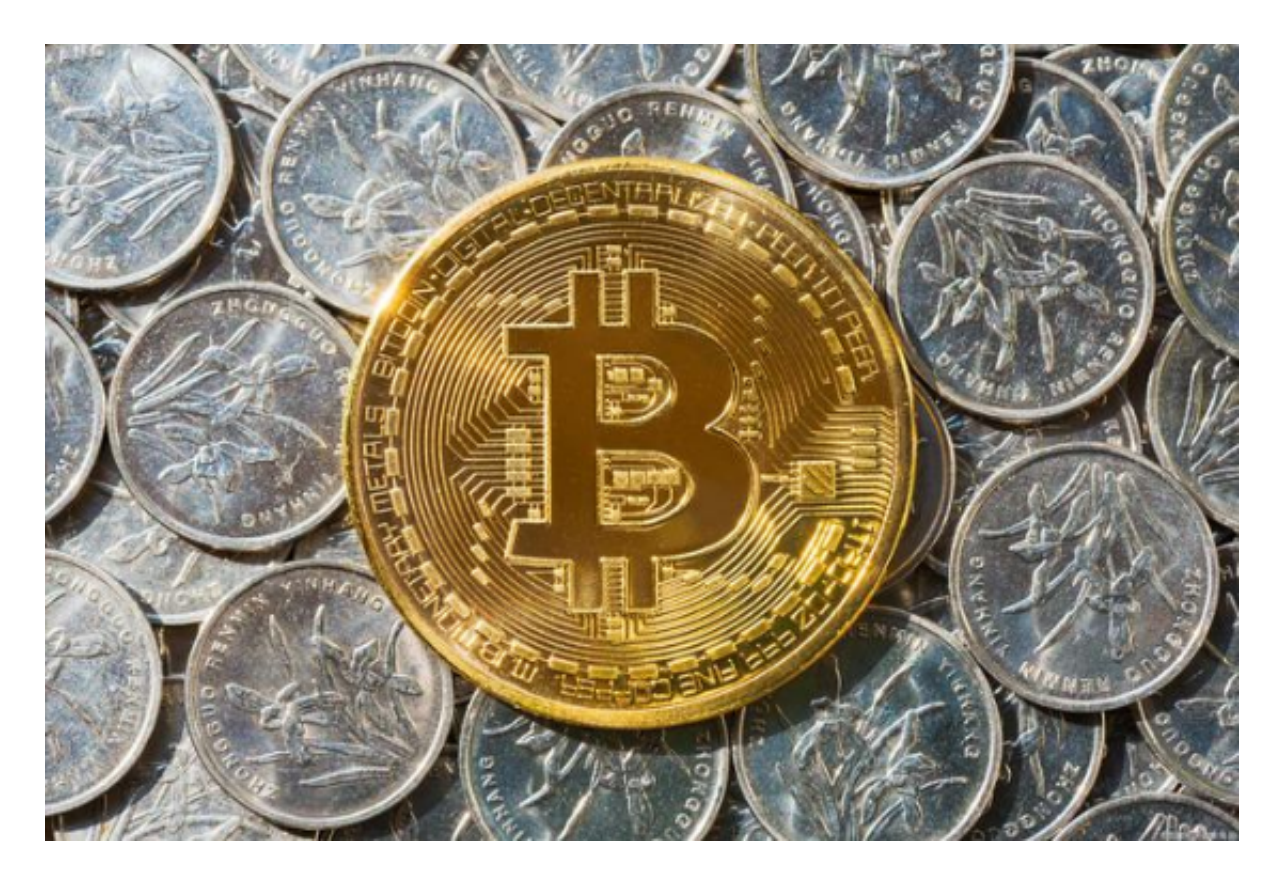

 最后,合规和安全是参与ADA交易的一大关注点。Bitget作为一家合规的数字资 产交易平台,注重用户的资金安全和交易信息的保护。用户可以在注册Bitget账户 时完成KYC(知识产权要求)验证,以确保账户的安全性。此外,Bitget还采用了 多重签名技术和冷存储等安全措施,保障用户的数字资产的安全。

 总结起来,参与ADA交易是一个有潜力和回报的投资选择,选择Bitget作为交易 平台可以帮助您更快速、便捷地参与ADA市场。然而,在进行交易时,要注意市场 的波动和风险,制定合理的交易策略和风险控制措施。同时,关注Cardano项目的 最新动态,以及保护个人账户的安全,也是不可忽视的重要事项。希望本文对想要 在Bitget上参与ADA交易的用户有所帮助。